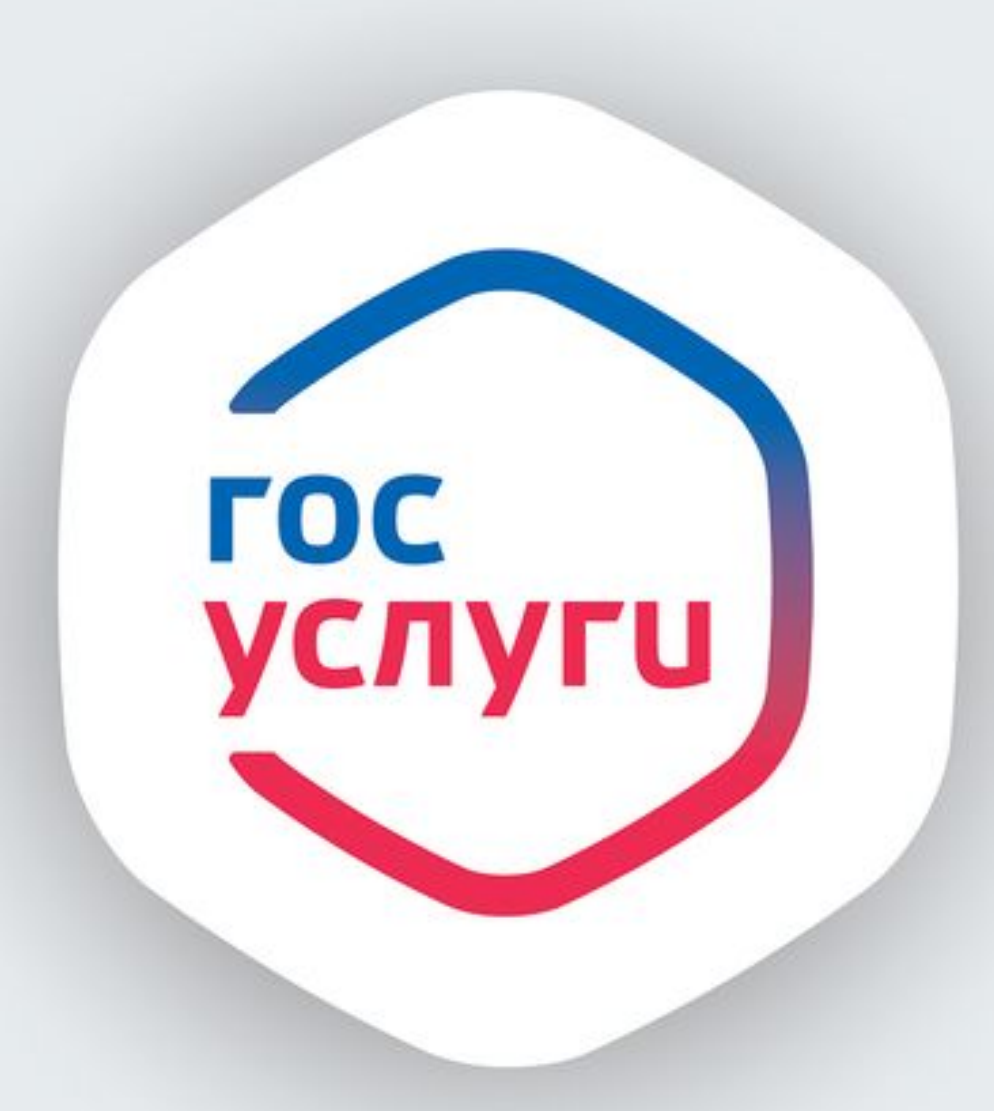

# Госуслуги<br>без очереди

Получайте госуслуги без очередей и сложностей на gosuslugi.ru

**госуслуги** Проще, чем кажется

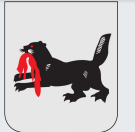

**Министерство экономического развития Иркутской области, 2018 год**

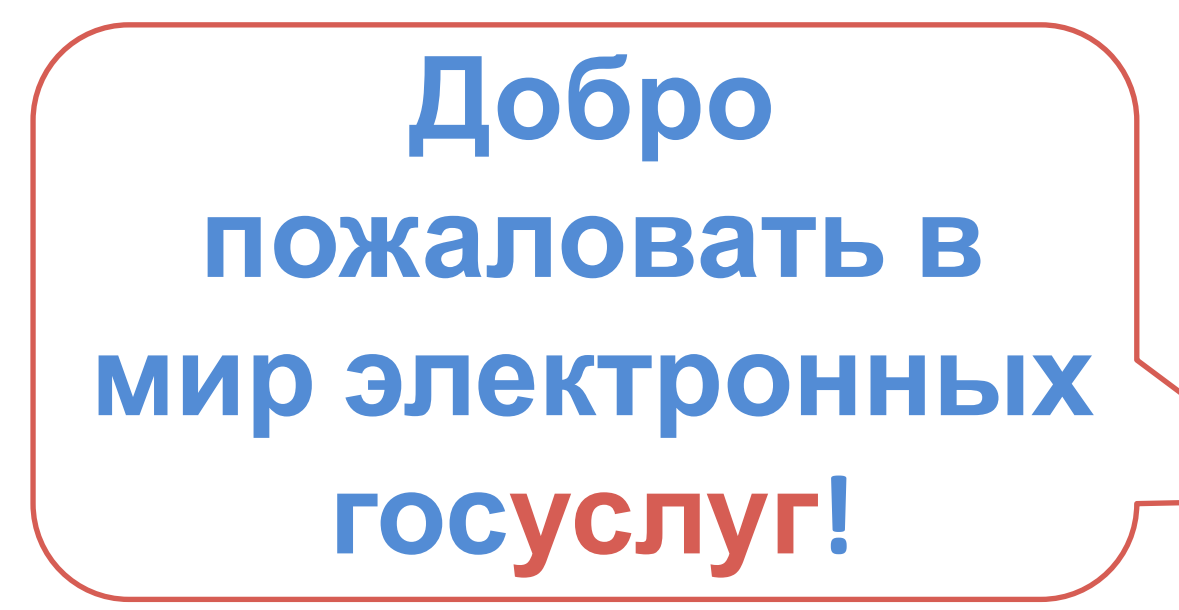

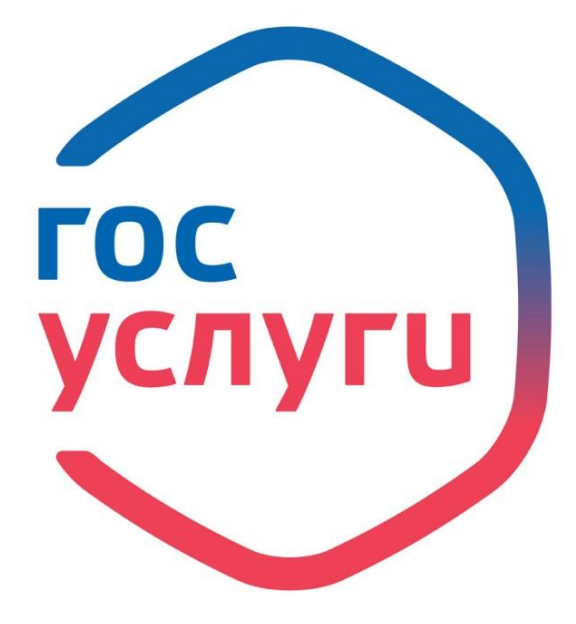

## **Сегодня на уроке вы**

### **узнаете:**

- Что такое государственные услуги
- Что такое Единый портал государственных и муниципальных услуг (gosuslugi.ru)
- О преимуществах госуслуг в электронном виде
- Как зарегистрироваться на П

**Государственная услуга –** это услуга, оказываемая органами государственной власти по заявлению гражданина

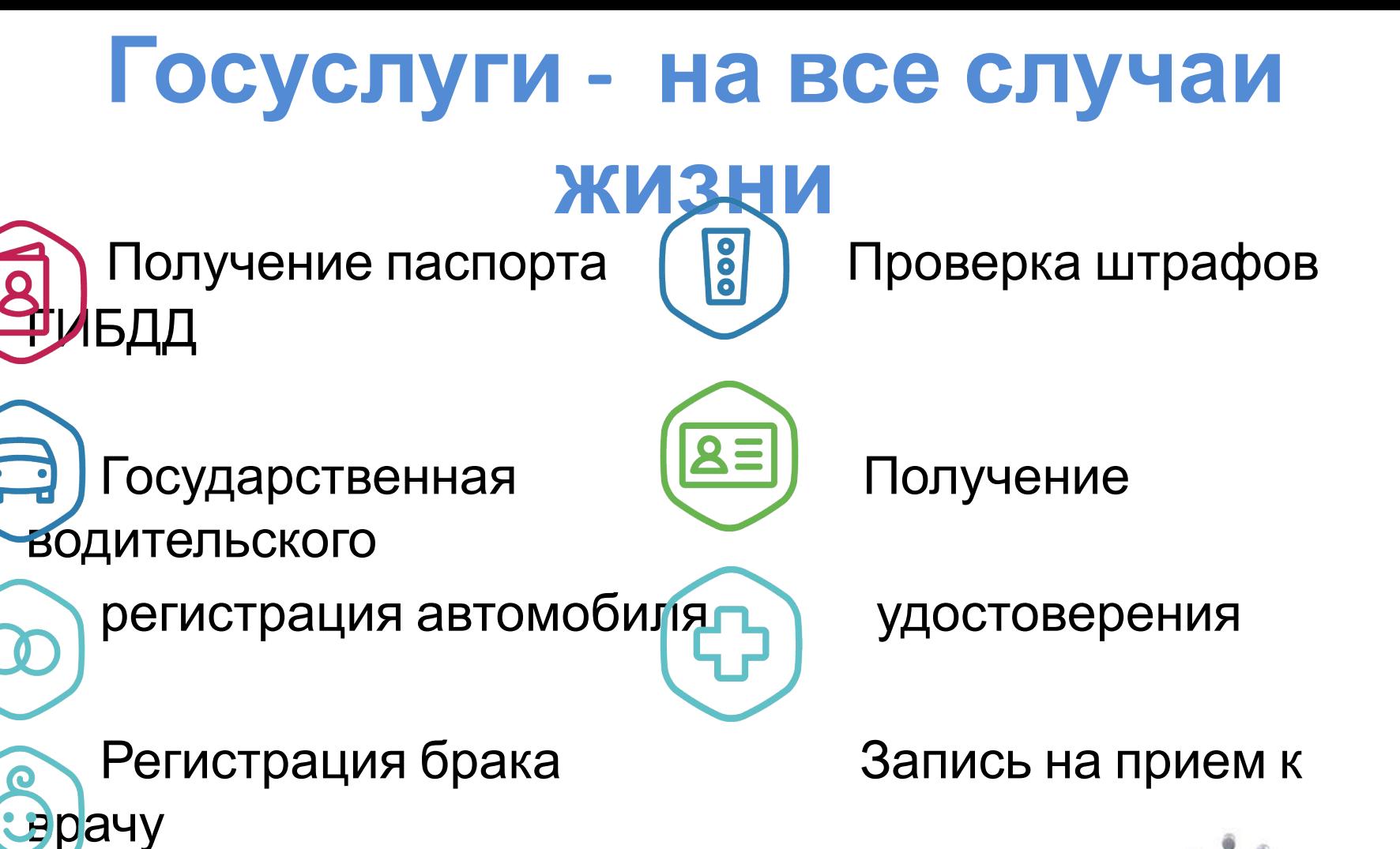

 Регистрация рождения **Подам заявления не выходя из дома!**

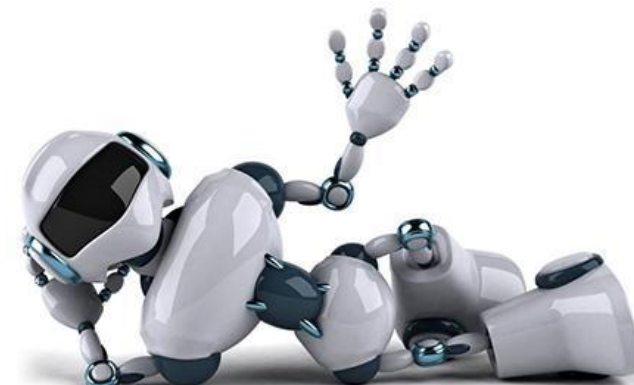

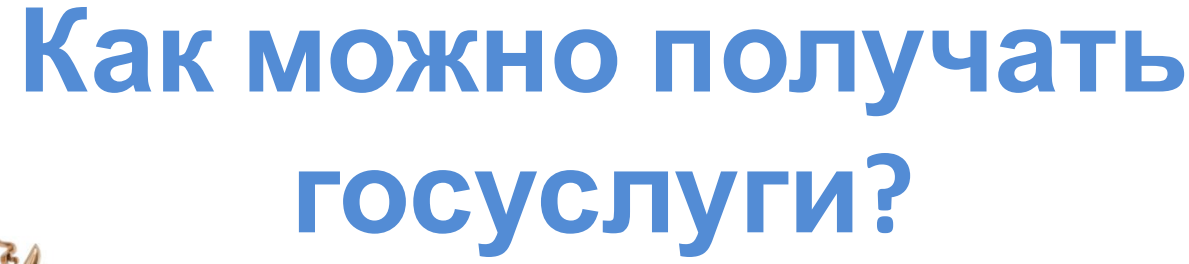

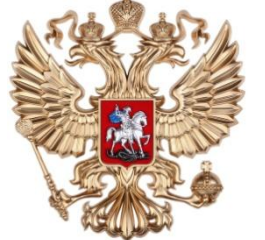

#### в органах государственной власти

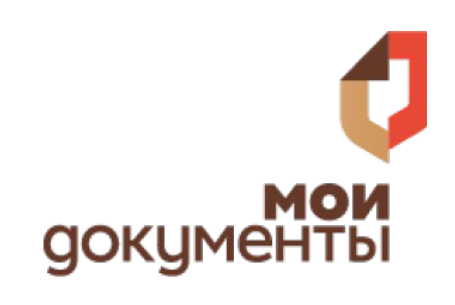

в центрах «Мои документы»

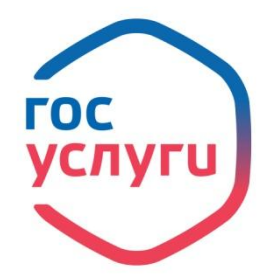

на Портале gosuslugi.ru

### **Почему удобно получать госуслуги через Интернет?**

- ✔ получение полной информации о любой госуслуге;
- ✔ все госуслуги в одном месте;
- ✔ работает круглосуточно;
- ✔ сокращение количества посещений ведомств;
- ✔ нет очередей;
- ✔ наличие службы поддержки;
- ✔ госпошлины со скидкой 30%.

### **Госуслуги в вашем телефоне**

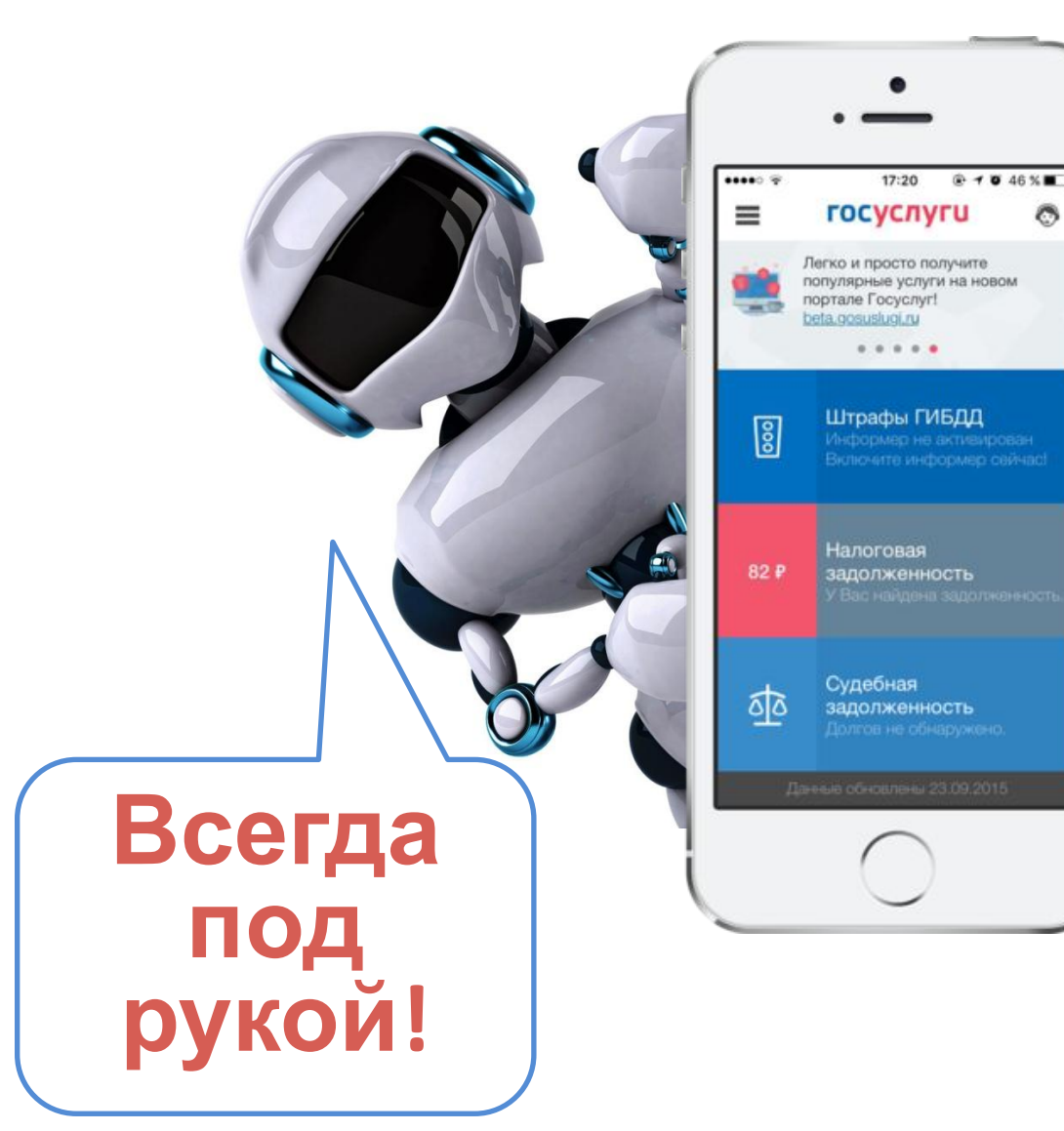

 Установите мобильное приложение и пользуйтесь государственны ми услугами в любое время!

### **Что такое gosuslugi.ru?**

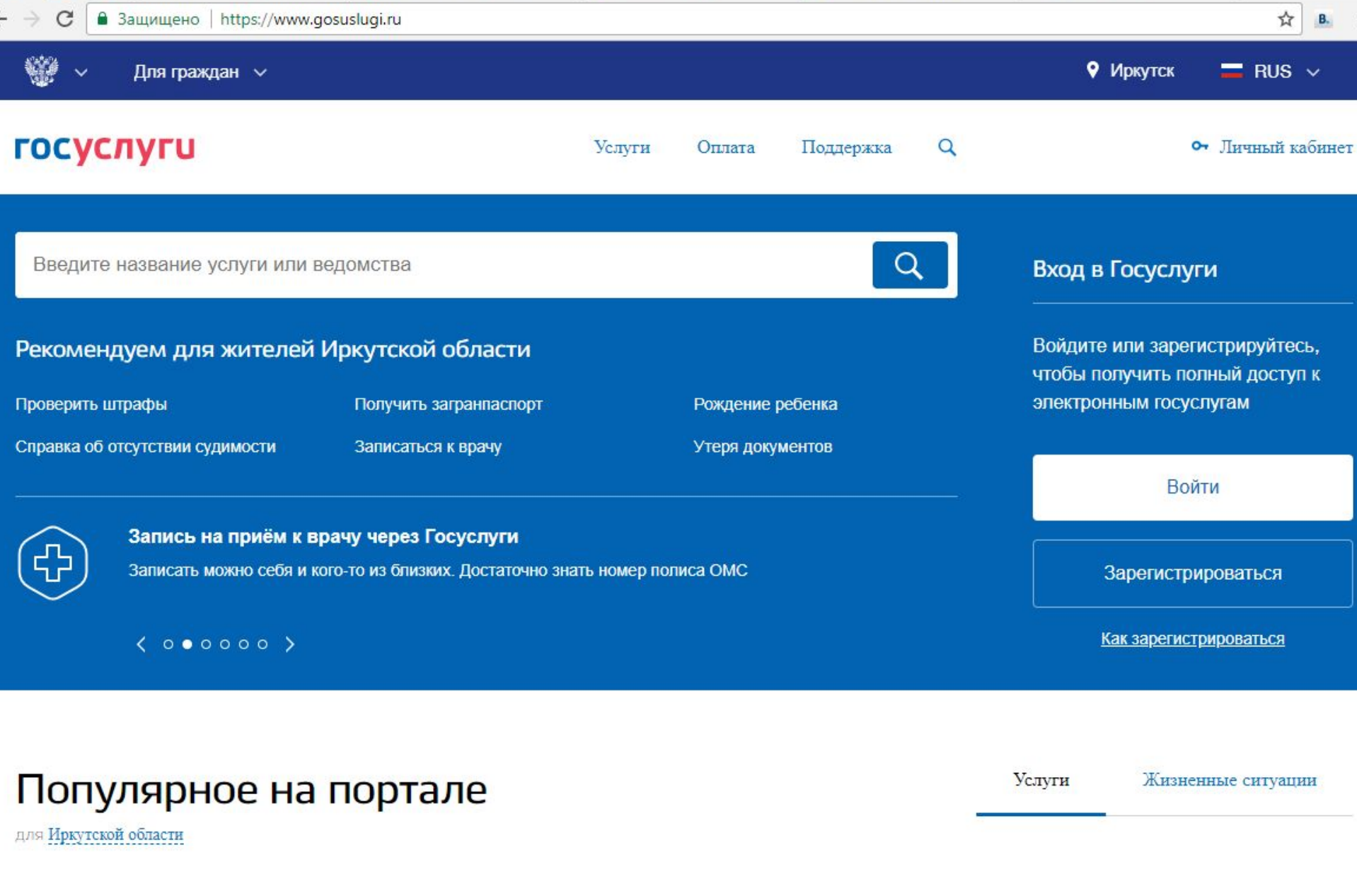

### **Для регистрации нужны:**

**Все**

**прост**

**о!**

• Мобильный телефон или электронн почта

- Паспорт
- СНИЛС

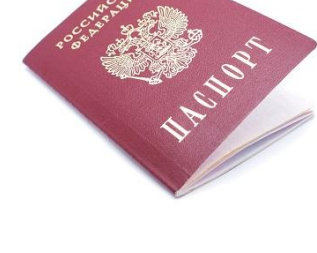

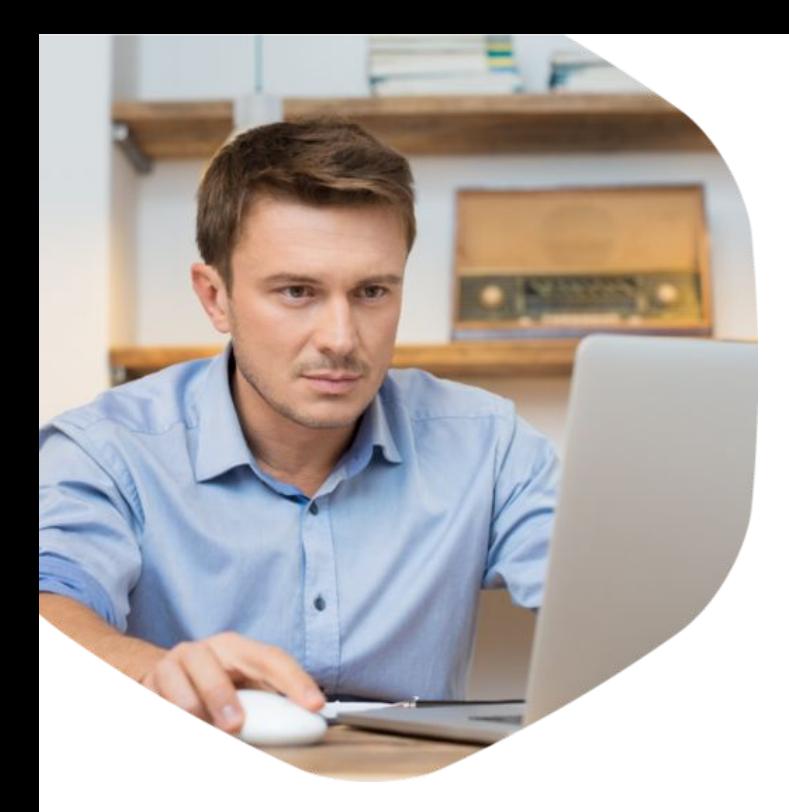

### **З шага**

### **регистрации**

**Учетная запись** – это совокупность данных о пользователе, необходимая для его опознавания (аутентификации) и предоставления доступа к личным данным и настройкам. Как правило, это имя пользователя (логин) и пароль.

Зайдите и зарегистрируйтесь на gosuslugi.ru

Для регистрации достаточно адреса электронной почты и номера мобильного телефона.

Внесите ваши паспортные данные и СНИЛС

Дождитесь проверки внесенных данных и получите доступ к базовым госуслугам.

Подтвердите учетную запись в ближайшем Центре обслуживания

Выберите на портале удобный вам адрес, не забудьте взять паспорт и СНИЛС.

#### Начните пользоваться Госуслугами!

Экономьте свое время, подавайте заявления онлайн и отслеживайте их статус в Личном кабинете.

Получить услугу

## **Регистрация на портале gosuslugi.ru**

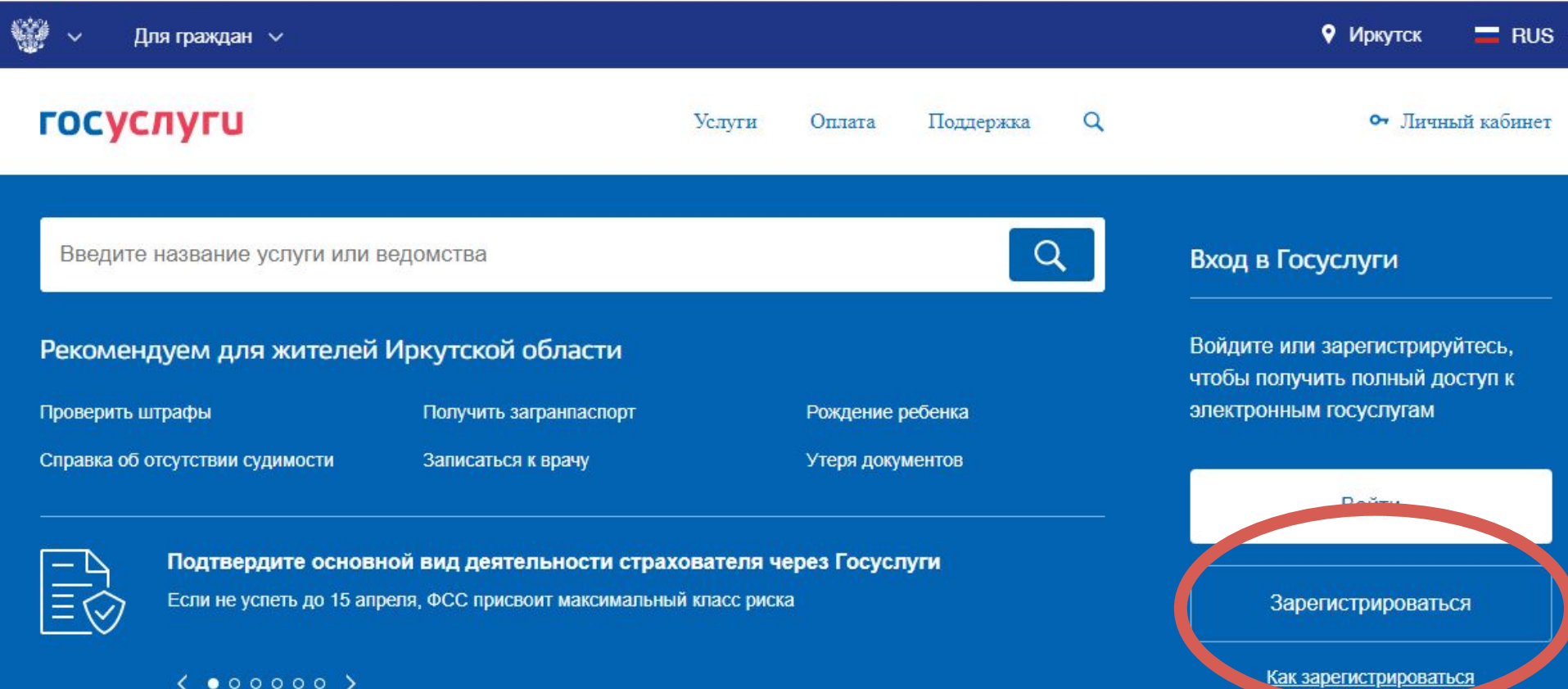

#### **1 шаг. Заполни:**

фамилию, имя, мобильный телефон и адрес электронной почты  **2 шаг. Внести:** данные паспорта и СНИЛС **3 шаг.** Подтверди учетную запись в центре «Мои **ДОКУЭто не займет много времени!**

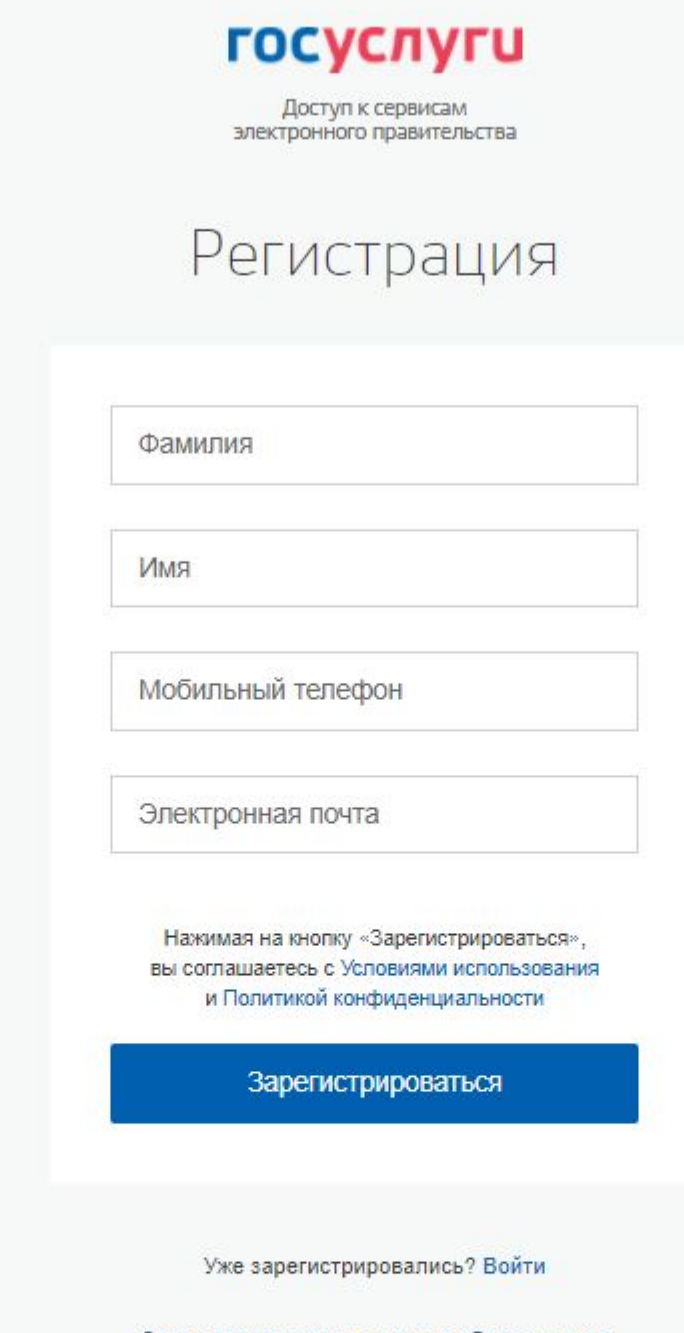

зарегистрироваться в центре оослуживания

### **Государственные услуги**

Услуги

Жизненные ситуации

#### Популярное на портале

для Иркутской области

![](_page_12_Figure_3.jpeg)

![](_page_13_Picture_0.jpeg)

< Вернуться

Получение паспорта нового поколения гражданином Российской Федерации, достигшим 18-летнего возраста

Подробная информация об услуге >

Сроки оказания услуги: от одного до трех месяцев. (?)

Стоимость услуги: 2450 рублей 3500-рублей - госпошлина за выдачу паспорта. ?

#### Оплачивайте госпошлину со скидкой 30%.

Скидка действует при электронной подаче заявления и безналичной оплате: банковская карта, электронный кошелёк или мобильный телефон. Подробнее о скидке

#### Как получить услугу?

#### Выберите тип получения услуги

 $\odot$ Электронная услуга Личное посещение подразделения Главного управления по вопросам миграции МВД

#### Заполните заявление в электронном виде, внеся в него данные следующих документов:

![](_page_13_Picture_13.jpeg)

#### Услугу предоставляет

Министерство внутренних дел Российской Федерации

Получить услугу

Это займет 15 минут

#### На этой странице

Информация об услуге

Как получить услугу

Возникли проблемы?

• паспорта гражданина РФ;

## **Попробуй сам!**

- 1. Зарегистрируйся на портале gosuslugi.ru
- 2. Найди на интерактивной карте портала госуслуг и подтверди личность в ближайшем Центре обслуживания пользователей или обратись в центр «Мои документы» *(не забудь паспорт и СНИЛС!)*
- 3. Найди на портале госуслуг информацию о том, как получить госуслугу (например, узнай как получить заграничный паспорт) и какие документы для этого требуются

**Расскажи об электронных госуслугах своим родителям, бабушкам, дедушкам и друзьям!**